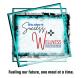

## NMPED – SY22 Multiple Site Quarterly Report

SFA Name:

Date:

I,

Printed Name:

certify the information is correct to the best of my knowledge.

Signature:

| Site Name | Avg. Daily<br>Attendance | Approved #<br>Free Students | Approved #<br>Reduce price<br>students | # Paid<br>students |
|-----------|--------------------------|-----------------------------|----------------------------------------|--------------------|
|           |                          |                             |                                        |                    |
|           |                          |                             |                                        |                    |
|           |                          |                             |                                        |                    |
|           |                          |                             |                                        |                    |
|           |                          |                             |                                        |                    |
|           |                          |                             |                                        |                    |
|           |                          |                             |                                        |                    |
|           |                          |                             |                                        |                    |
|           |                          |                             |                                        |                    |
|           |                          |                             |                                        |                    |
|           |                          |                             |                                        |                    |
|           |                          |                             |                                        |                    |
|           |                          |                             |                                        |                    |
|           |                          |                             |                                        |                    |
|           |                          |                             |                                        |                    |
|           |                          |                             |                                        |                    |
|           |                          |                             |                                        |                    |
|           |                          |                             |                                        |                    |
|           |                          |                             |                                        |                    |